## Le modèle de Cox

<span id="page-0-0"></span>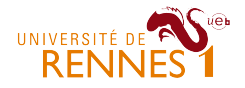

Victor Fardel Ewen Gallic 30 janvier 2013 Faculté des Sciences économiques, UFR de mathématiques

[Introduction](#page-2-0) [Rappels](#page-4-0) [Modèle de cox à risques proportionnels](#page-16-0) [Conclusion](#page-40-0)

 $\Omega$  $\Omega$  $000000$ 00000000000000

#### **[Introduction](#page-2-0)**

- 2 [Rappels](#page-4-0)
	- **[Fonctions de survie](#page-4-0)**
	- [Taux de défaillance](#page-7-0)
	- [Censure](#page-10-0)
	- [Processus de comptage des défaillances](#page-14-0)
- 3 [Modèle de cox à risques proportionnels](#page-16-0)
	- [L'écriture du modèle](#page-16-0)
	- [Hypothèse des risques proportionnels](#page-18-0)
	- **[Estimation du modèle](#page-20-0)**
	- [Tests d'hypothèses](#page-26-0)

#### 4 [Conclusion](#page-40-0)

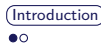

[Introduction](#page-2-0) [Rappels](#page-4-0) [Modèle de cox à risques proportionnels](#page-16-0) [Conclusion](#page-40-0)

<span id="page-2-0"></span>

 $\Omega$  $\Omega$  $000000$ 00000000000000

- Développé par David Cox (1972)[\[1\]](#page-41-0)
- Objectifs et utilisation :
	- ► étudier la probabilité de défaillance d'un individu en fonction de ses caractéristiques, à différents instants *t*,
	- $\triangleright$  principaux domaines d'application :
		- industrie.
		- médecine,
		- sciences actuarielles ;
- **Difficultés** :
	- $\blacktriangleright$  nombre de données limitées.
	- $\triangleright$  censure et troncature.

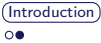

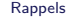

[Modèle de cox à risques proportionnels](#page-16-0) [Conclusion](#page-40-0)

 $000$  $000$  $0000$  $00<sub>0</sub>$ 

 $\circ$  $\overline{O}$ 000000 00000000000000

## Présentation des données

- Rossi (1980)[\[5\]](#page-41-1);
- 432 entrées ;
- 10 variables.

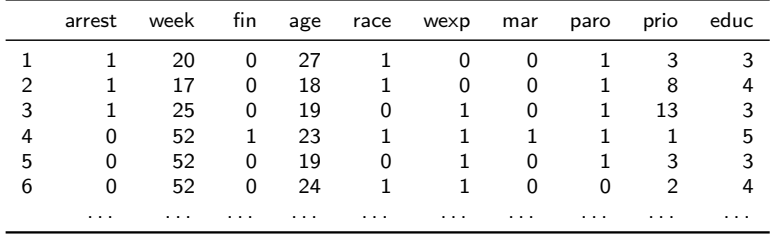

 $\bullet$  $000$  $0000$  $\circ$ 

[Introduction](#page-2-0) ([Rappels](#page-4-0)) [Modèle de cox à risques proportionnels](#page-16-0) [Conclusion](#page-40-0)

[Fonctions de survie](#page-4-0)

## Plan

2 [Rappels](#page-4-0)

#### **[Fonctions de survie](#page-4-0)**

- 
- **[Censure](#page-10-0)**
- **[Processus de comptage des défaillances](#page-14-0)**

 $\Omega$ 

 $\circ$ 

 $000000$ 

00000000000000

- - [L'écriture du modèle](#page-16-0)
	- [Hypothèse des risques proportionnels](#page-18-0)
	-
	- [Tests d'hypothèses](#page-26-0)
- 

Victor Fardel, Ewen Gallic [Le modèle de Cox](#page-0-0)

<span id="page-4-0"></span>

 $\Omega$  $000$  $0000$  $\circ$ 

[Introduction](#page-2-0) ([Rappels](#page-4-0)) [Modèle de cox à risques proportionnels](#page-16-0) [Conclusion](#page-40-0)

 $\Omega$  $\circ$ 000000 00000000000000

[Fonctions de survie](#page-4-0)

#### Définition (Fonction de survie)

- Soit *X<sup>i</sup>* le temps entre le début de l'observation et la défaillance ;
- **Les**  $X_i$  sont i.i.d. de fonction de densité  $f(x)$  et de fonction de survie

$$
x > 0, \quad S(x) = \mathbb{P}(X > x) \quad (\text{v.a. discrete})
$$

$$
x > 0, \quad S(x) = 1 - \int_0^x f(u) du \quad (\text{v.a. continue})
$$

Dans notre exemple, *X<sup>i</sup>* représente le temps entre la sortie de prison et la prochaine arrestation.

 $000$  $000$  $0000$  $\circ$ 

[Introduction](#page-2-0) [Rappels](#page-4-0) [Modèle de cox à risques proportionnels](#page-16-0) [Conclusion](#page-40-0)

 $\Omega$  $\Omega$  $000000$ 00000000000000

[Fonctions de survie](#page-4-0)

#### <span id="page-6-0"></span>Définition (Fonction de survie résiduelle)

$$
\forall x \ge 0, \quad S_t(x) = \mathbb{P}(X - t > x \mid X > t) = \frac{S(t + x)}{S(t)}
$$

Dans l'exemple, la survie résiduelle correspond à la probabilité que l'individu ne soit pas de nouveau arrêté sachant qu'à l'instant *t*, il n'a pas encore récidivé.

 $000$  $\bullet$ 00  $0000$  $\circ$ 

[Introduction](#page-2-0) ([Rappels](#page-4-0)) [Modèle de cox à risques proportionnels](#page-16-0) [Conclusion](#page-40-0)

 $\Omega$  $\circ$  $000000$ 00000000000000

[Taux de défaillance](#page-7-0)

## Plan

#### 2 [Rappels](#page-4-0)

**[Fonctions de survie](#page-4-0)** 

#### ■ [Taux de défaillance](#page-7-0)

- 
- **[Processus de comptage des défaillances](#page-14-0)**
- - [L'écriture du modèle](#page-16-0)
	- [Hypothèse des risques proportionnels](#page-18-0)
	-
	- [Tests d'hypothèses](#page-26-0)

Victor Fardel, Ewen Gallic [Le modèle de Cox](#page-0-0)

<span id="page-7-0"></span>

 $000$  $000$  $0000$  $00<sub>0</sub>$ 

[Introduction](#page-2-0) ([Rappels](#page-4-0)) [Modèle de cox à risques proportionnels](#page-16-0) [Conclusion](#page-40-0)

 $\circ$  $\overline{O}$ 

[Taux de défaillance](#page-7-0)

#### Définition (Taux de défaillance)

$$
\forall x > 0 \quad \alpha(x) = \lim_{h \downarrow 0} \frac{1}{h} \mathbb{P}\left(x \le X < x + h \mid X \ge x\right)
$$
\n
$$
= \frac{-S'(x)}{S(x)} = \frac{f(x)}{S(x)}
$$

En effet, on a :

$$
f(x) = \lim_{h \downarrow 0} \frac{1}{h} \mathbb{P} (x \le X < x + h) = F'(x) = -S'(x)
$$

[Introduction](#page-2-0) ([Rappels](#page-4-0)) [Modèle de cox à risques proportionnels](#page-16-0) [Conclusion](#page-40-0)

 $\circ$ ŏŏ 000000 00000000000000

[Taux de défaillance](#page-7-0)

Appliqué à notre jeu de données, il s'agit de la probabilité que l'individu se fasse arrêter entre les instants *x* et *x* + *h* étant donné qu'à l'instant *x* il n'ait pas récidivé.

 $000$  $000$  $0000$  $\circ$ 

[Introduction](#page-2-0) ([Rappels](#page-4-0)) [Modèle de cox à risques proportionnels](#page-16-0) [Conclusion](#page-40-0)

[Censure](#page-10-0)

# Plan

#### 2 [Rappels](#page-4-0)

- **[Fonctions de survie](#page-4-0)**
- 

#### **[Censure](#page-10-0)**

**[Processus de comptage des défaillances](#page-14-0)** 

 $\Omega$ 

 $\circ$  $000000$ 

00000000000000

- - [L'écriture du modèle](#page-16-0)
	- [Hypothèse des risques proportionnels](#page-18-0)
	- **[Estimation du modèle](#page-20-0)**
	- [Tests d'hypothèses](#page-26-0)

Victor Fardel, Ewen Gallic [Le modèle de Cox](#page-0-0)

<span id="page-10-0"></span>

[Censure](#page-10-0)

#### Définition (Censure)

On parle de censure *C<sup>i</sup>* d'une donnée *i* si :

- avant la fin de l'étude, on n'observe plus l'individu sans qu'il y ait eu de défaillance ;
- à la fin de l'étude, la défaillance n'a toujours pas été observée.

Sinon, si une défaillance est observée, on qualifie la donnée de complète.

La réponse à la fin de l'étude pour un individu *i* est notée :

 $\Omega$ 

000000

00000000000000

$$
X_i^{obs} = \min\left(X_i, C_i\right)
$$

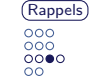

[Introduction](#page-2-0) ([Rappels](#page-4-0)) [Modèle de cox à risques proportionnels](#page-16-0) [Conclusion](#page-40-0)

 $\frac{00}{00}$ 000000<br>00000000000000

[Censure](#page-10-0)

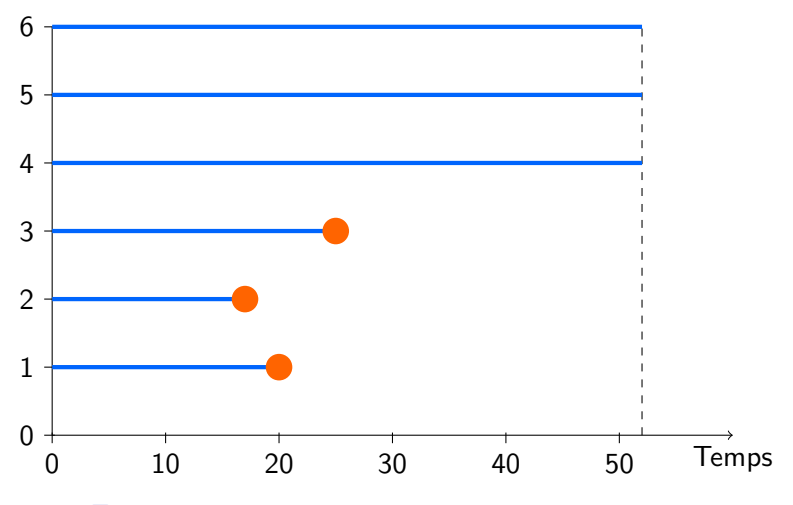

FIGURE 1: Illustration de la censure sur les données de prison.

 $000$  $000$  $000$  $00<sub>0</sub>$ 

[Introduction](#page-2-0) [Rappels](#page-4-0) [Modèle de cox à risques proportionnels](#page-16-0) [Conclusion](#page-40-0)

 $\circ$  $\circ$ 000000 00000000000000

[Censure](#page-10-0)

Une indicatrice indique si la donnée *i* est censurée :

$$
\delta_i = \mathbb{1}_{\{X_i \leq C_i\}}
$$

Dans le cas des prisonniers, si à l'issue de la 52<sup>e</sup> semaine, l'individu n'a toujours pas été arrêté, la donnée est censurée (la variable arrest (*δ*) prend la valeur 0).

 $000$  $000$  $0000$  $\bullet$ 

[Introduction](#page-2-0) ([Rappels](#page-4-0)) [Modèle de cox à risques proportionnels](#page-16-0) [Conclusion](#page-40-0)

[Processus de comptage des défaillances](#page-14-0)

# Plan

#### 2 [Rappels](#page-4-0)

- **[Fonctions de survie](#page-4-0)**
- 
- **[Censure](#page-10-0)**

#### [Processus de comptage des défaillances](#page-14-0)

 $\Omega$ 

 $\circ$ 

 $000000$ 

00000000000000

- - [L'écriture du modèle](#page-16-0)
	- [Hypothèse des risques proportionnels](#page-18-0)
	-
	- [Tests d'hypothèses](#page-26-0)
- 

<span id="page-14-0"></span>

 $000$  $000$  $0000$ 

 $\Omega$ 

[Introduction](#page-2-0) ([Rappels](#page-4-0)) [Modèle de cox à risques proportionnels](#page-16-0) [Conclusion](#page-40-0)

 $\Omega$  $\circ$ 000000 00000000000000

[Processus de comptage des défaillances](#page-14-0)

#### Définition (Processus de comptage des défaillances)

- *Ti* la date de de défaillance pour l'individu *i* ;
- *N*(*t*) la variable aléatoire indiquant le nombre de défaillances observées à l'instant *t*. Au début de l'étude, on a *N*(0) = 0 ;

$$
Y_i(t) = \begin{cases} 1 \text{ si l'individu i est encore à risque à t} \\ 0 \text{ sinon.} \end{cases}
$$

 $000$  $000$  $0000$  $\circ$ 

[Introduction](#page-2-0) [Rappels](#page-4-0) ([Modèle de cox à risques proportionnels](#page-16-0)) [Conclusion](#page-40-0)

 $\bullet$  $\circ$  $000000$ 00000000000000

[L'écriture du modèle](#page-16-0)

# Plan

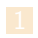

- - **[Fonctions de survie](#page-4-0)**
	-
	- **[Censure](#page-10-0)**
	- **[Processus de comptage des défaillances](#page-14-0)**
- 3 [Modèle de cox à risques proportionnels](#page-16-0)
	- [L'écriture du modèle](#page-16-0)
	- [Hypothèse des risques proportionnels](#page-18-0)
	-
	- [Tests d'hypothèses](#page-26-0)
- 

<span id="page-16-0"></span>

 $000$  $000$  $0000$  $\circ$ 

[Introduction](#page-2-0) [Rappels](#page-4-0) [Modèle de cox à risques proportionnels](#page-16-0) [Conclusion](#page-40-0)

 $\Omega$  $\circ$  $000000$ 00000000000000

[L'écriture du modèle](#page-16-0)

Définition (écriture du modèle)

$$
\alpha(t \mid \mathbf{Z}_{i}(t)) = \alpha_{0}(t) \exp(\mathbf{Z}_{i}^{\top}(t)\beta)
$$

Avec :

- $\bullet$   $\alpha_0(t)$  le risque de base, une fonction non spécifiée (intensité en l'absence d'effet des covariables) ;
- **Z***i* le vecteur des covariables pour un individu *i* ;
- *β* les mesures d'influence des covariables sur l'intensité.

[Introduction](#page-2-0) [Rappels](#page-4-0) ([Modèle de cox à risques proportionnels](#page-16-0)) [Conclusion](#page-40-0)

 $\Omega$ 

 $000$  $000$  $0000$  $\circ$ 

[Hypothèse des risques proportionnels](#page-18-0)

## Plan

- - **[Fonctions de survie](#page-4-0)**
	-
	-
	- **[Processus de comptage des défaillances](#page-14-0)**

 $\Omega$ 

 $\bullet$ 

 $000000$ 

00000000000000

- 3 [Modèle de cox à risques proportionnels](#page-16-0)
	- [L'écriture du modèle](#page-16-0)
	- [Hypothèse des risques proportionnels](#page-18-0)
	-
	-
- 

Victor Fardel, Ewen Gallic [Le modèle de Cox](#page-0-0)

<span id="page-18-0"></span>

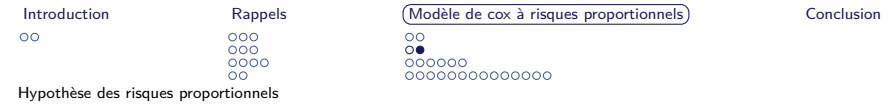

Pour deux individus *i* et *j*,  $\forall i \neq j$  on remarque :

$$
\frac{\alpha(t \mid \mathbf{Z}_i)}{\alpha(t \mid \mathbf{Z}_j)} = \frac{\exp(\mathbf{Z}_i^{\top} \beta)}{\exp(\mathbf{Z}_j^{\top} \beta)} = \exp((\mathbf{Z}_i - \mathbf{Z}_j)^{\top} \beta)
$$

- ne dépend que des individus *i* et *j* ;
- constant au cours du temps.

 $000$  $000$  $0000$  $\circ$ 

[Introduction](#page-2-0) [Rappels](#page-4-0) ([Modèle de cox à risques proportionnels](#page-16-0)) [Conclusion](#page-40-0)

 $\Omega$  $\circ$  $000000$ 00000000000000

[Estimation du modèle](#page-20-0)

# Plan

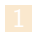

- - **[Fonctions de survie](#page-4-0)**
	-
	- **[Censure](#page-10-0)**
	- **[Processus de comptage des défaillances](#page-14-0)**

#### 3 [Modèle de cox à risques proportionnels](#page-16-0)

- [L'écriture du modèle](#page-16-0)
- [Hypothèse des risques proportionnels](#page-18-0)
- [Estimation du modèle](#page-20-0)
- 
- 

Victor Fardel, Ewen Gallic [Le modèle de Cox](#page-0-0)

<span id="page-20-0"></span>

[Introduction](#page-2-0) [Rappels](#page-4-0) [Modèle de cox à risques proportionnels](#page-16-0) [Conclusion](#page-40-0)  $\Omega$  $000$  $\Omega$  $000$  $\circ$  $0000$  $000000$  $\circ$ 00000000000000

[Estimation du modèle](#page-20-0)

On cherche à savoir la probabilité qu'un individu *i* avec des covariables **Z***<sup>i</sup>* ait un événement au moment *T<sup>j</sup>* , sachant qu'un événement a lieu au moment *T<sup>j</sup>* :

 $\mathbb{P}(\text{indiv. } i \text{ ait un év\'e. } \text{\^a} \ T_j \mid \text{un év\'e. } \text{\^a} \ T_j)$ 

$$
= \frac{\mathbb{P}(\text{indiv.} i \text{ ait un évé. à } T_j)}{\mathbb{P}(\text{un évé. à } T_j)};
$$

C'est la probabilité que l'individu *i* soit arrêté à la date *T<sup>j</sup>* sachant qu'il y a eu une arrestation à la date *T<sup>j</sup>* .

[Introduction](#page-2-0) [Rappels](#page-4-0) [Modèle de cox à risques proportionnels](#page-16-0) [Conclusion](#page-40-0)  $\Omega$  $\circ$  $000000$ 

 $000$  $000$  $0000$  $00<sub>0</sub>$ 

[Estimation du modèle](#page-20-0)

Le numérateur est le taux de défaillance pour l'individu *i* au temps *T<sup>j</sup>* ;

00000000000000

- le dénominateur est la somme des taux de défaillances pour l'ensemble des individus encore à risque à *T<sup>j</sup>* ;
- $\blacksquare$  La contribution de l'individu *i* à la vraisemblance est donc :

$$
\mathcal{L}_{i}(\beta) = \frac{\alpha_{i}(T_{i} \mid Z_{i})}{\sum_{j=1}^{n} Y_{j}(T_{i})\alpha_{j}(T_{j} \mid Z_{j})}
$$
\n
$$
= \frac{\alpha_{0}(T_{i}) \exp(\mathbf{Z}_{i}^{\top}(T_{i})\beta)}{\sum_{j=1}^{n} Y_{j}(T_{i})\alpha_{0}(T_{i}) \exp(\mathbf{Z}_{i}^{\top}(T_{i})\beta)}
$$
\n
$$
= \frac{\exp(\mathbf{Z}_{i}^{\top}(T_{i})\beta)}{\sum_{j=1}^{n} Y_{j}(T_{i}) \exp(\mathbf{Z}_{i}^{\top}(T_{i})\beta)}
$$

[Estimation du modèle](#page-20-0)

 $\circ$ 

[Introduction](#page-2-0) [Rappels](#page-4-0) ([Modèle de cox à risques proportionnels](#page-16-0)) [Conclusion](#page-40-0)

 $000$  $00<sub>0</sub>$ 

 $000$ 0000

<span id="page-23-0"></span>■ La fonction de vraisemblance partielle s'écrit :

 $\Omega$  $\overline{O}$ 

 $000000$ 

00000000000000

$$
\mathcal{L}_p(\beta) = \prod_{i=1}^n \left\{ \frac{\exp(\mathbf{Z}_i^\top \beta)}{\sum_{j=1}^n Y_j(T_i) \exp(\mathbf{Z}_j^\top \beta)} \right\}^{\delta_i},
$$

Avec *T<sup>i</sup>* la date de défaillance de l'individu *i*.

■ On en dérive l'expression du score partiel :

$$
U_p(\beta) = \sum_{i=1}^n \delta_i \left\{ \mathbf{Z}_i - \frac{\sum_{j=1}^n Y_j(T_i) \mathbf{Z}_j \exp(\mathbf{Z}_j^{\top} \beta)}{\sum_{j=1}^n Y_j(T_i) \exp(\mathbf{Z}_j^{\top} \beta)} \right\}
$$

[Introduction](#page-2-0) [Rappels](#page-4-0) [Modèle de cox à risques proportionnels](#page-16-0) [Conclusion](#page-40-0)  $\circ$  $000$  $\Omega$  $000$  $\circ$  $0000$  $000000$  $\circ$ 00000000000000 [Estimation du modèle](#page-20-0)

Pour maximiser la vraisemblance partielle (soit maximiser le score partiel), et ainsi déterminer les paramètres *β*, il est fréquent d'utiliser l'algorithme de Newton-Raphson :

$$
\beta_{k+1} = \beta_k + \mathcal{I}_n^{-1}(\beta_k) U_p(\beta_k),
$$

avec

$$
\mathcal{I}_n = -\mathbb{E}\left[\frac{\partial^2 \log \mathcal{L}_p(\beta)}{\partial \beta \partial \beta^{\top}}\right].
$$

Il faut fournir une valeur *β*<sub>0</sub> initiale ainsi qu'un critère d'arrêt.

 $000$  $000$  $0000$ 

 $00<sub>0</sub>$ 

[Introduction](#page-2-0) [Rappels](#page-4-0) [Modèle de cox à risques proportionnels](#page-16-0) [Conclusion](#page-40-0)  $\Omega$  $\Omega$ 

[Estimation du modèle](#page-20-0)

Les coefficients sont estimés à l'aide de l'algorithme de Newton-Raphson sous  $\mathcal{R}$ .

 $00000$ 00000000000000

```
> mod <- coxph (Surv (week, arrest) ~ fin + age + race + wexp
    + mar + paro + prio, data=prison)
> print ( mod )
```
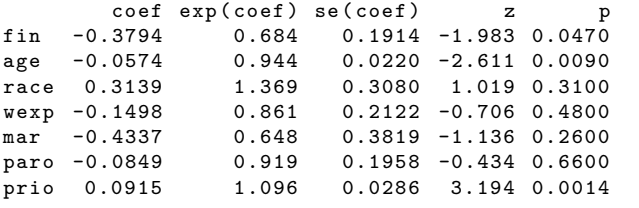

Likelihood ratio test=33.3 on 7 df,  $p=2.36e-05$  n= 432, number of events = 114

[Introduction](#page-2-0) [Rappels](#page-4-0) ([Modèle de cox à risques proportionnels](#page-16-0)) [Conclusion](#page-40-0)

 $\Omega$  $\circ$  $000000$  $•00000000000000$ 

[Tests d'hypothèses](#page-26-0)

## Plan

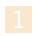

- - **[Fonctions de survie](#page-4-0)**
	-
	-
	- **[Processus de comptage des défaillances](#page-14-0)**

#### 3 [Modèle de cox à risques proportionnels](#page-16-0)

- [L'écriture du modèle](#page-16-0)
- [Hypothèse des risques proportionnels](#page-18-0)
- 
- [Tests d'hypothèses](#page-26-0)

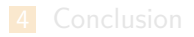

Victor Fardel, Ewen Gallic [Le modèle de Cox](#page-0-0)

<span id="page-26-0"></span>

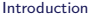

 $000$  $000$  $0000$ ōō

[Introduction](#page-2-0) [Rappels](#page-4-0) [Modèle de cox à risques proportionnels](#page-16-0) [Conclusion](#page-40-0)

[Tests d'hypothèses](#page-26-0)

#### Théorème

$$
\blacksquare \frac{1}{\sqrt{n}} U_p(\beta) \xrightarrow[n \to \infty]{\mathscr{L}} \mathcal{N}(0, \Sigma);
$$

$$
\blacksquare \ \sqrt{n}(\hat{\beta} - \beta) \xrightarrow[n \to \infty]{\mathscr{L}} \mathcal{N}(0, \Sigma^{-1}) \ ;
$$

$$
\blacksquare \frac{1}{n} \mathcal{I}_n(\hat{\beta})
$$
estimateur consistent de  $\Sigma$ .

Victor Fardel, Ewen Gallic [Le modèle de Cox](#page-0-0)

 $\rightarrow$ 

 $000$  $000$ 

 $0000$ 

 $00<sub>0</sub>$ 

[Introduction](#page-2-0) [Rappels](#page-4-0) ([Modèle de cox à risques proportionnels](#page-16-0)) [Conclusion](#page-40-0)

[Tests d'hypothèses](#page-26-0)

Test de significativité d'un coefficient :

$$
\begin{cases} H_0: \beta = 0\\ H_1: \beta \neq 0 \end{cases}
$$

0000000000000

 $\Omega$ 

 $\overline{O}$ 

000000

Sous *H*0, la statistique de test est de la forme :

$$
\sqrt{n} \cdot \frac{\hat{\beta}}{\hat{\sigma}} \xrightarrow[n \to \infty]{\mathscr{L}} \mathcal{N}(0,1).
$$

Un intervalle de confiance de niveau  $1 - \alpha$  est alors donné par :

$$
\widehat{IC}_{1-\alpha}(\beta) = \left[\widehat{\beta} \pm u_{1-\alpha/2} \cdot \frac{\widehat{\sigma}}{\sqrt{n}}\right]
$$

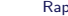

[Introduction](#page-2-0) [Rappels](#page-4-0) ([Modèle de cox à risques proportionnels](#page-16-0)) [Conclusion](#page-40-0)

 $\circ$ 00<br>000000<br>000●0000000000

[Tests d'hypothèses](#page-26-0)

## Application aux données

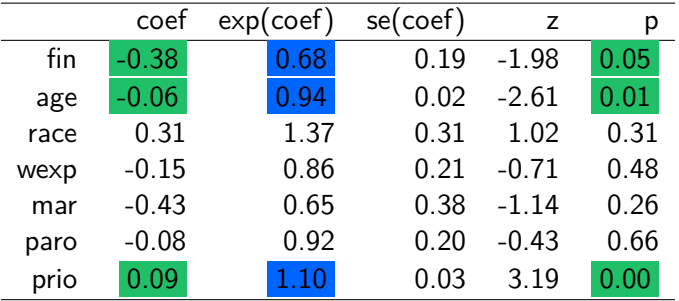

 $000$  $000$  $0000$ 

 $\circ$ 

[Introduction](#page-2-0) [Rappels](#page-4-0) [Modèle de cox à risques proportionnels](#page-16-0) [Conclusion](#page-40-0)

[Tests d'hypothèses](#page-26-0)

## Interprétation des coefficients

■ On suppose que l'hypothèse des risques proportionnels tient;

00000000000000

$$
\frac{\alpha(t \mid Z_i)}{\alpha(t \mid Z_j)} = \exp\left((Z_i - Z_j)^\top \beta\right);
$$

Exemple de l'effet marginal d'un an supplémentaire :

 $\Omega$ 

 $\circ$ 000000

$$
\frac{\exp\left(\hat{f}n_i \times \beta_{fin} + age_i \times \beta_{age} + \dots + prio_i \times \beta_{prio}\right)}{\exp\left(\hat{f}n_i \times \beta_{fin} + (age_i + 1) \times \beta_{age} + \dots + prio_i \times \beta_{prio}\right)} = \frac{\exp\left(age_i \times \beta_{age}\right)}{\exp\left((age_i + 1) \times \beta_{age}\right)} = \exp(\beta_{age}) = 0.94;
$$

■ Quel que soit *t*, chaque année de vie supplémentaire (cet. par.) multiplie le risque instantané par un facteur 0*.*94, soit une diminution de 6%.

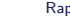

[Introduction](#page-2-0) [Rappels](#page-4-0) ([Modèle de cox à risques proportionnels](#page-16-0)) [Conclusion](#page-40-0)

 $\circ$ 00<br>000000<br>00000●00000000

[Tests d'hypothèses](#page-26-0)

## Application aux données

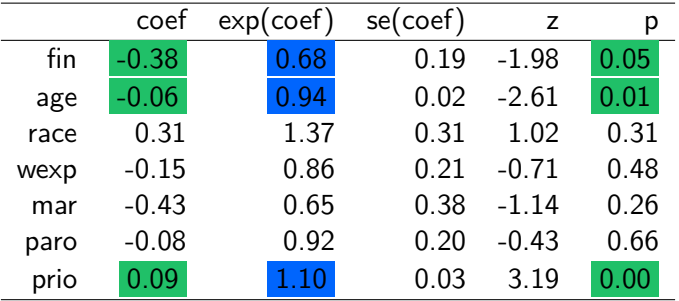

[Introduction](#page-2-0) [Rappels](#page-4-0) [Modèle de cox à risques proportionnels](#page-16-0) [Conclusion](#page-40-0)

 $\Omega$ 

 $\circ$  $000000$ 

[Tests d'hypothèses](#page-26-0)

## Interprétation des coefficients

Recevoir une aide financière versus ne pas en recevoir, cet. par, diminue le risque instantané d'être arrêté de 32% ;

00000000000000

- La couleur de peau, le fait d'avoir eu un emploi à temps plein avant l'incarcération, le statut marital ou le fait d'avoir été libéré sous parole n'influent pas significativement sur le risque instantané ;
- Quel que soit *t*, chaque incarcération passée supplémentaire fait augmenter le risque de récidive de  $10\%$ , cet. par.

[Introduction](#page-2-0) [Rappels](#page-4-0) [Modèle de cox à risques proportionnels](#page-16-0) [Conclusion](#page-40-0)

[Tests d'hypothèses](#page-26-0)

## Test de nullité simultanée des coefficients

 $\Omega$ 

 $\circ$  $000000$ 

00000000000000

- Rapport de vraisemblance;
- $\blacksquare$  Test de Wald :
- Score (ou logrank);
- Loi asymptotique :  $\chi^2_p$ , avec  $p$  le nombre de paramètres du modèle.

Likelihood ratio test=  $33.27$  on 7 df,  $p=2.362e-05$ Wald test =  $32.11$  on 7 df,  $p=3.871e-05$ Score ( $logrank$ ) test = 33.53 on 7 df, p=2.11e-05

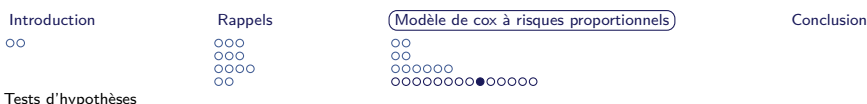

#### Fonction de survie

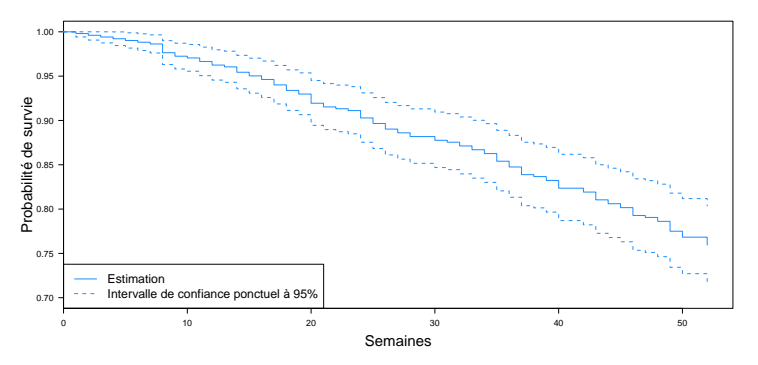

Figure 2: Estimation de la fonction de survie.

 $plot(survfit(mod), ylim=c(.7, 1))$ 

[Introduction](#page-2-0) [Rappels](#page-4-0) [Modèle de cox à risques proportionnels](#page-16-0) [Conclusion](#page-40-0)

[Tests d'hypothèses](#page-26-0)

## Hypothèse des risques proportionnels

 $\Omega$ 

 $\circ$  $000000$ 

Vérification de l'hypothèse des risques proportionnel à partir de tests :

00000000000000

- $\blacktriangleright$  numérique ;
- $\triangleright$  graphique (ex : tracé des résidus de Shoenfeld normalisés).
- À tester sur un modèle avec des variables dont le coefficient est significativement non nul ;

 $000$  $000$ 

 $0000$ 

 $\circ$ 

[Introduction](#page-2-0) [Rappels](#page-4-0) [Modèle de cox à risques proportionnels](#page-16-0) [Conclusion](#page-40-0)

[Tests d'hypothèses](#page-26-0)

## Test numérique

<span id="page-36-0"></span>Pour chaque variable, on cherche à s'assurer que le coefficient associé est stable au cours du temps.

00000000000000

 $\Omega$ 

 $\circ$ 

000000

 $\int H_0$  :  $\beta_j(t) = \beta_j$  $H_1: \beta_j(t) \neq \beta_j$ .

Dans  $\mathcal{R}$  :

```
> mod2 <- coxph (Surv (week, arrest) ~ fin + age + prio, data
   = prison )
> cox . zph ( mod2 )
            rho chisq p
fin1 -0.00657 0.00507 0.9433
age -0.20976 6.54147 0.0105
prio -0.08004 0.77288 0.3793
GLOBAL NA 7.13046 0.0679
```
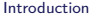

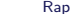

 $[$ nels  $[$ [Modèle de cox à risques proportionnels](#page-16-0)  $]$  [Conclusion](#page-40-0)

 $\circ$ ōŏ 000000<br>00000000000000

[Tests d'hypothèses](#page-26-0)

## Test graphique - Résidus de Schoenfeld

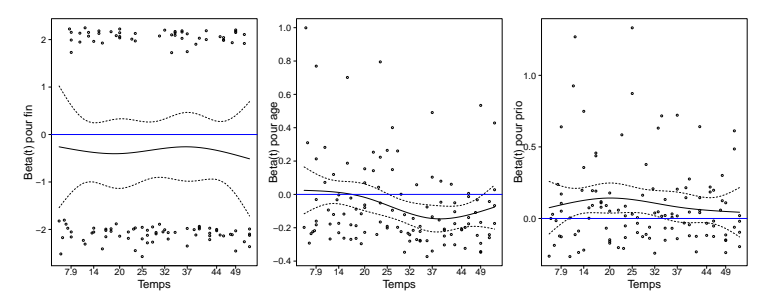

Figure 3: Résidus normalisés de Shoenfeld.

plot (cox.zph (mod2) [1]); abline (h=0,col="blue")

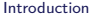

 $00<sub>o</sub>$ 

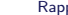

Dels <del>[Modèle de cox à risques proportionnels](#page-16-0)</del> [Conclusion](#page-40-0)

 $\Omega$  $\circ$ 000000 000000000000000

[Tests d'hypothèses](#page-26-0)

## Test graphique - Résidus de martingale

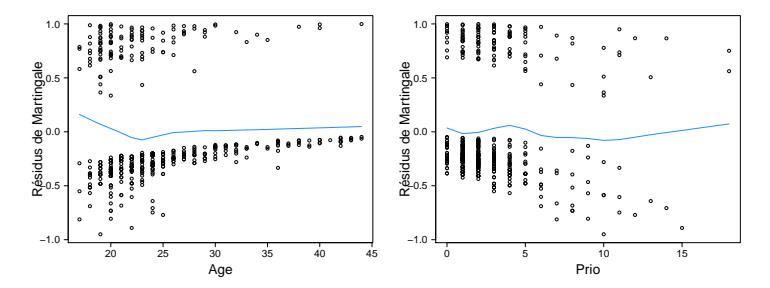

Figure 4: Résidus de martingale.

```
plot (residus . martingale ~ prison [, "age "], xlab = "Age ", ylab = "
        Residus de Martingale ")
    lines ( lowess ( prison [," age "], residus . martingale , iter =0) , lwd
        =2, col = "dodger blue")Victor Fardel, Ewen Gallic Le modèle de Cox
```
 $00<sub>o</sub>$ 

[Introduction](#page-2-0) **[Rappels](#page-4-0)** Rappels ([Modèle de cox à risques proportionnels](#page-16-0)) [Conclusion](#page-40-0)

 $\Omega$  $\circ$ 000000 00000000000000

[Tests d'hypothèses](#page-26-0)

### Test graphique - Résidus de martingale

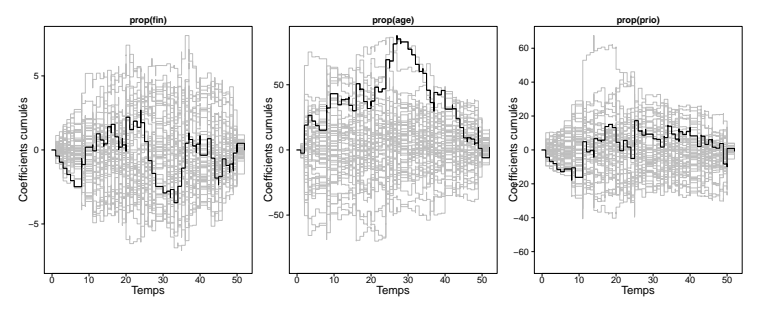

Figure 5: Résidus de martingale (Modèle Cox-Aalen).

```
op \leq par (mfrow=c(1,3))
    plot ( cox . aalen ( Surv ( week, arrest ) ~ prop ( fin ) + prop ( age ) +
        prop ( prio ), data = prison, n.sim=100), score=1)
    par ( op )
Victor Fardel, Ewen Gallic Le modèle de Cox
```
40 / 42

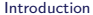

[Rappels](#page-4-0) [Modèle de cox à risques proportionnels](#page-16-0) ([Conclusion](#page-40-0)

 $\circ$  $\overline{O}$ 000000 00000000000000

Pour aller plus loin...

<span id="page-40-1"></span>Interactions ;

- [Stratification](#page-47-0) ;
- Covariables dépendantes du temps;

<span id="page-40-0"></span>

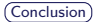

Quelques références

<span id="page-41-0"></span>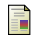

#### D. R. Cox.

Regression models and life-tables. Journal of the Royal Statistical Society. Series B (Methodological), 34(2) :pp. 187-220, 1972.

 $\Omega$ 

 $\circ$ 

 $000000$ 

00000000000000

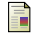

Jean-Fran¸cois Dupuy and James Ledoux.

Analyse de durées de vie. fiabilité. Notes de cours, 2012.

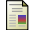

John Fox.

Cox proportional-hazards regression for survival data the cox proportional-hazards model. Most, 2008(June) :1–18, 2002.

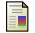

Laurence Reboul.

Cours de durées de vie. Notes de cours, 2011.

<span id="page-41-1"></span>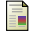

P.H. Rossi, R.A. Berk, and K.J. Lenihan.

Money, work, and crime : experimental evidence. Quantitative studies in social relations. Academic Press, 1980.

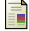

Marie-Luce Taupin. Durées de survie. Notes de cours, 2011.

<span id="page-42-0"></span>
$$
\mathbb{P}(X - t > x \mid X > t) = \frac{\mathbb{P}(X - t > x \cap X > t)}{\mathbb{P}(X > t)}
$$

$$
= \frac{\mathbb{P}(X > x + t)}{\mathbb{P}(X > t)}
$$

$$
= \frac{S(x + t)}{S(x)}
$$

[Retour fonction de survie résiduelle.](#page-6-0)

<span id="page-43-0"></span>
$$
\mathcal{L}_{p}(\beta) = \prod_{i=1}^{n} \left\{ \frac{\exp(\mathbf{Z}_{i}^{\top}\beta)}{\sum_{j=1}^{n} Y_{j}(T_{i}) \exp(\mathbf{Z}_{j}^{\top}\beta)} \right\}^{\delta_{i}}
$$

$$
\ell_{p}(\beta) := \log \mathcal{L}_{p}(\beta) = \sum_{i=1}^{n} \delta_{i} \left\{ \mathbf{Z}_{i}^{\top}\beta - \log \sum_{j=1}^{n} Y_{j}(T_{i}) \exp(\mathbf{Z}_{i}^{\top}\beta) \right\}
$$

Le score partiel s'obtient en dérivant la log-vraisemblance partielle par rapport à *β* :

$$
U_p(\beta) := \frac{\partial \ell_p(\beta)}{\partial \beta} = \sum_{i=1}^n \delta_i \left\{ \mathbf{Z}_i - \frac{\sum_{j=1}^n Y_j(T_i) \mathbf{Z}_j \exp(\mathbf{Z}_j^\top \beta)}{\sum_{j=1}^n Y_j(T_i) \exp(\mathbf{Z}_j^\top \beta)} \right\}
$$

[Retour vraisemblance partielle.](#page-23-0)

## Statistique de test de l'hypothèse des risques proportionnels (1/3)

<span id="page-44-0"></span>Le modèle de Cox s'écrit :

$$
\alpha(t \mid \mathbf{Z}_{i}(t)) = \alpha_{0}(t) \exp(\mathbf{Z}_{i}^{\top}(t)\beta(t)).
$$

On a considéré depuis le début que  $\forall t, \beta(t) = \beta$  (risques proportionnels vérifiée). Pour chacune des  $j = 1, \ldots, p$  covariables, on a donc :

$$
\beta_j(t) = \beta_j + \theta_j g_j(t),
$$

avec  $g_i(t)$  une fonction connue.

Statistique de test de l'hypothèse des risques proportionnels (2/3)

 $\beta_i(t) = \beta_i + \theta_i q_i(t)$ 

Pour vérifier l'hypothèse des risques proportionnels, on doit avoir

 $\forall i, \theta_i = 0.$ 

$$
\begin{cases} H_0: \theta = 0 \\ H_1: \theta_j \neq 0. \end{cases}
$$

## Statistique de test de l'hypothèse des risques proportionnels (3/3)

La statistique de test est la suivante (sous  $H_0$ ) :

$$
Z = U_2^{\top}(\widehat{\beta}, 0) \widehat{I_n^{22}}(\widehat{\beta}, 0) U_2(\widehat{\beta}, 0) \xrightarrow[n \to +\infty]{\mathcal{L}} \chi_p^2,
$$

avec  $\mathit{U}^{\top}_{2}(\widehat{\beta},\theta)$  la dérivée de la log-vraismenblance partielle par rapport à *θ* ;

$$
\quad \ \ \, \text{ et } \widehat{I_n^{22}}(\widehat{\beta}, 0) = - \mathbb{E} \left( \tfrac{\partial^2}{\partial \theta \partial \theta^\top } \mathcal{L}_p(\beta, \theta) \right)
$$

[Retour tests HRP.](#page-36-0)

Extension : stratification

- <span id="page-47-0"></span>Création de *k* strates relatives à *k* modalités d'une variable discrète ;
- Risque de base  $(\alpha_0(t))$  différent selon les strates;
- Le taux de panne pour un individu *i* de la strate *k* devient :

 $\alpha_k(t)$  exp( $Z_i\beta$ )

Risques instantanés identiques pour toute les strates;

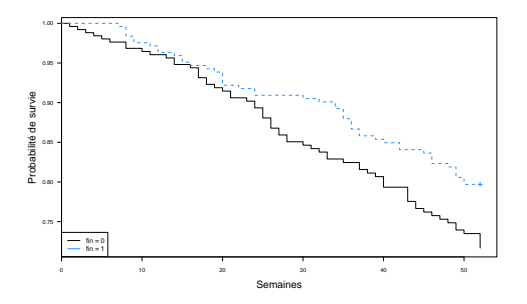

Figure 6: Fonctions de survie selon l'aide financière.

```
modStr <- coxph (Surv (week, arrest) ~ strata (fin) + age +
    race + wexp + mar + paro + prio, data=prison)
plot (survfit (modStr), conf.int=FALSE, ylim=range (survfit (
    modStr)$surv))
```